## λειτουργίες του **POS**

## Οδηγίες<br>για τις βασικές **Γερματίας ΜΙΕΙ Vx675**

## cardlink<sup>\*</sup>

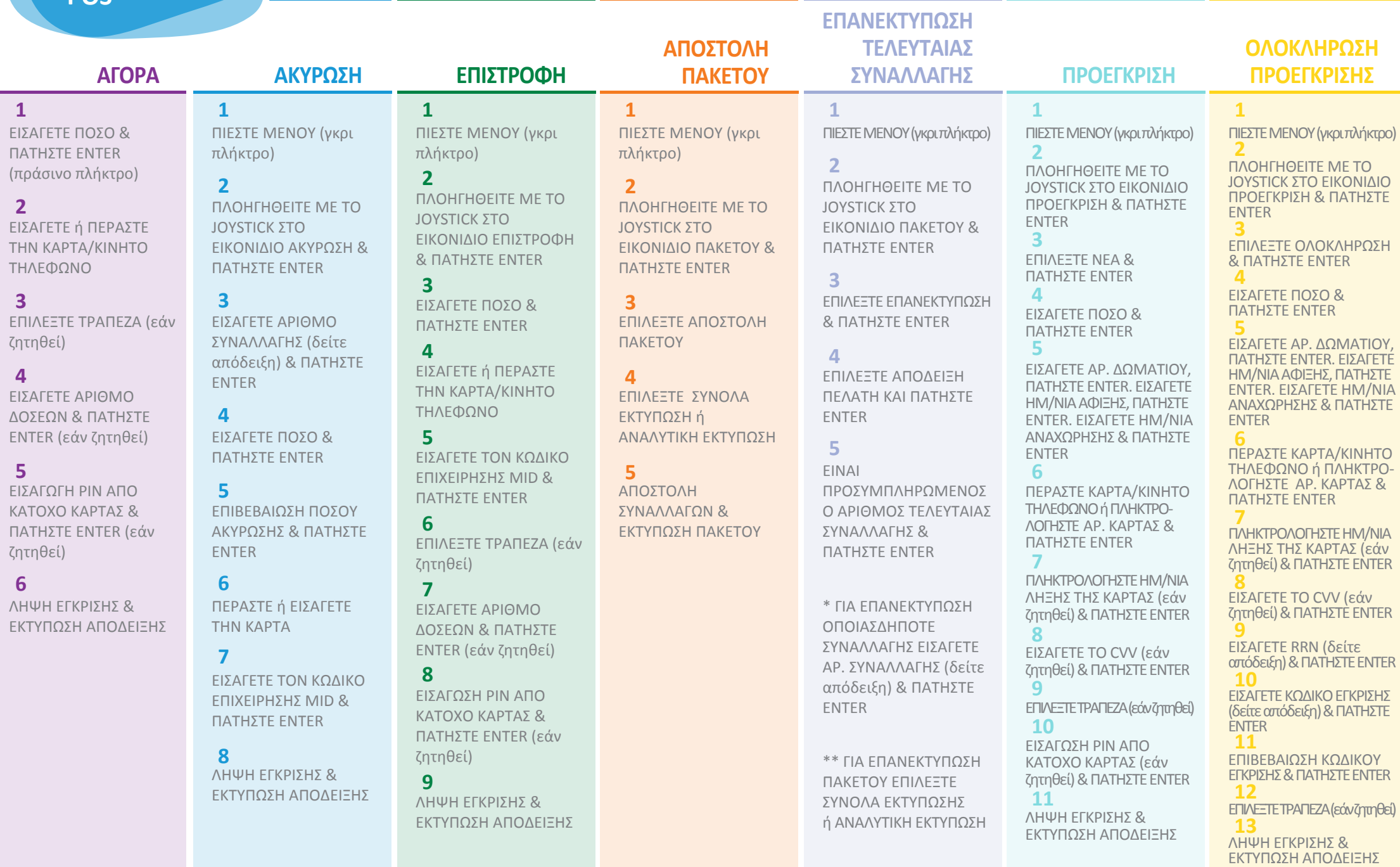